# **2 Material und Methoden**

### **2.1 Standardmedien und –puffer**

### **2.1.1 Medien:**

X-Vivo 15® Medium (BioWhittaker, Verviers, Belgien) RPMI (Gibco-BRL, Karlsruhe)/10% hitzeinaktiviertes FCS (Biochrom, Berlin) DMEM (Gibco-BRL)/10% hitzeinaktiviertes FCS (Biochrom) Einfriermedium: 90 % FCS /10 % DMSO (Roth, Karlsruhe)

# **2.1.2 Puffer:**

PBS ohne Kalzium und Magnesium (Gibco-BRL) MACS-Puffer: PBS/0,1%BSA (Fluka, Buchs, Schweiz)/2mM EDTA (Merck, Darmstadt) 10 x TBE-Elektrophoresepuffer: 0,5M Tris (ICN, OH, USA) 0,01M EDTA (Sigma-Aldrich, Steinheim) 0,5M Borsäure (Sigma-Aldrich)

### **2.2 Oligonukleotidprimer**

Alle verwendeten Oligonukleotidprimer wurden von der Firma BioTez, Berlin synthetisiert. Folgende Oligonukleotide wurden verwendet:

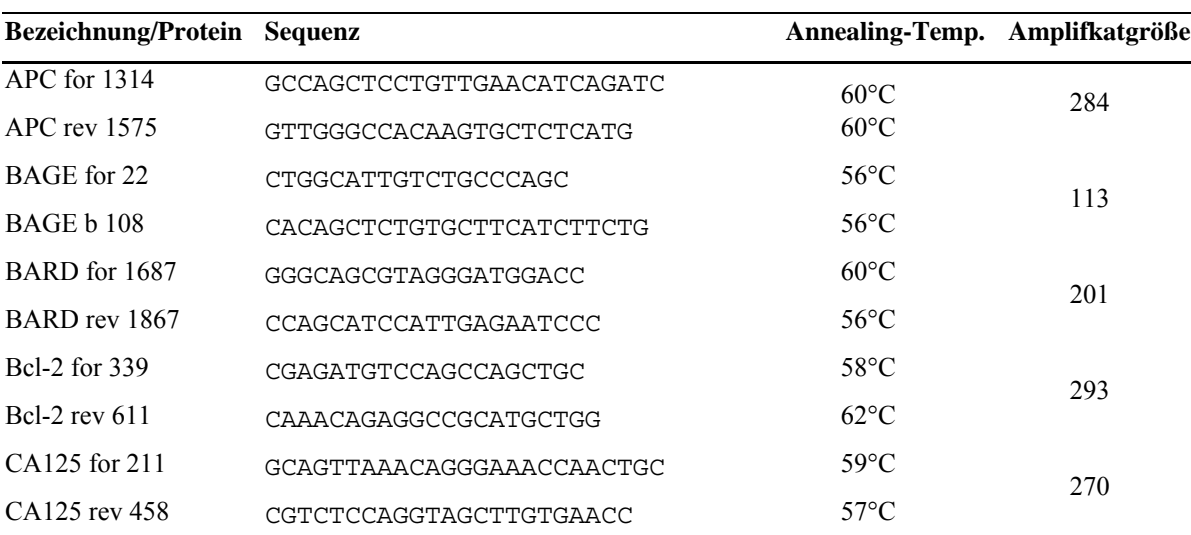

#### **Tabelle 2: Oligonukleotidprimer**

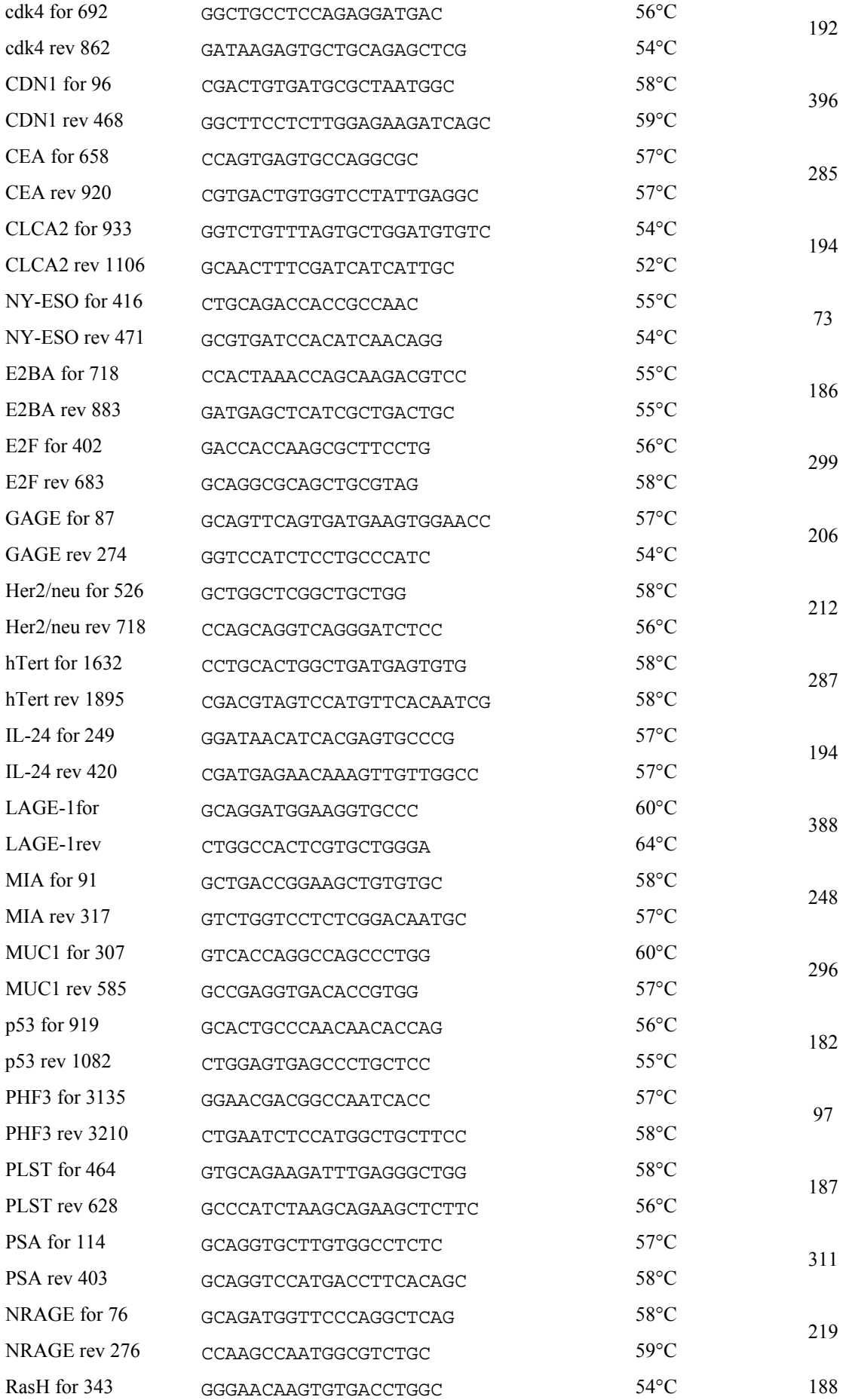

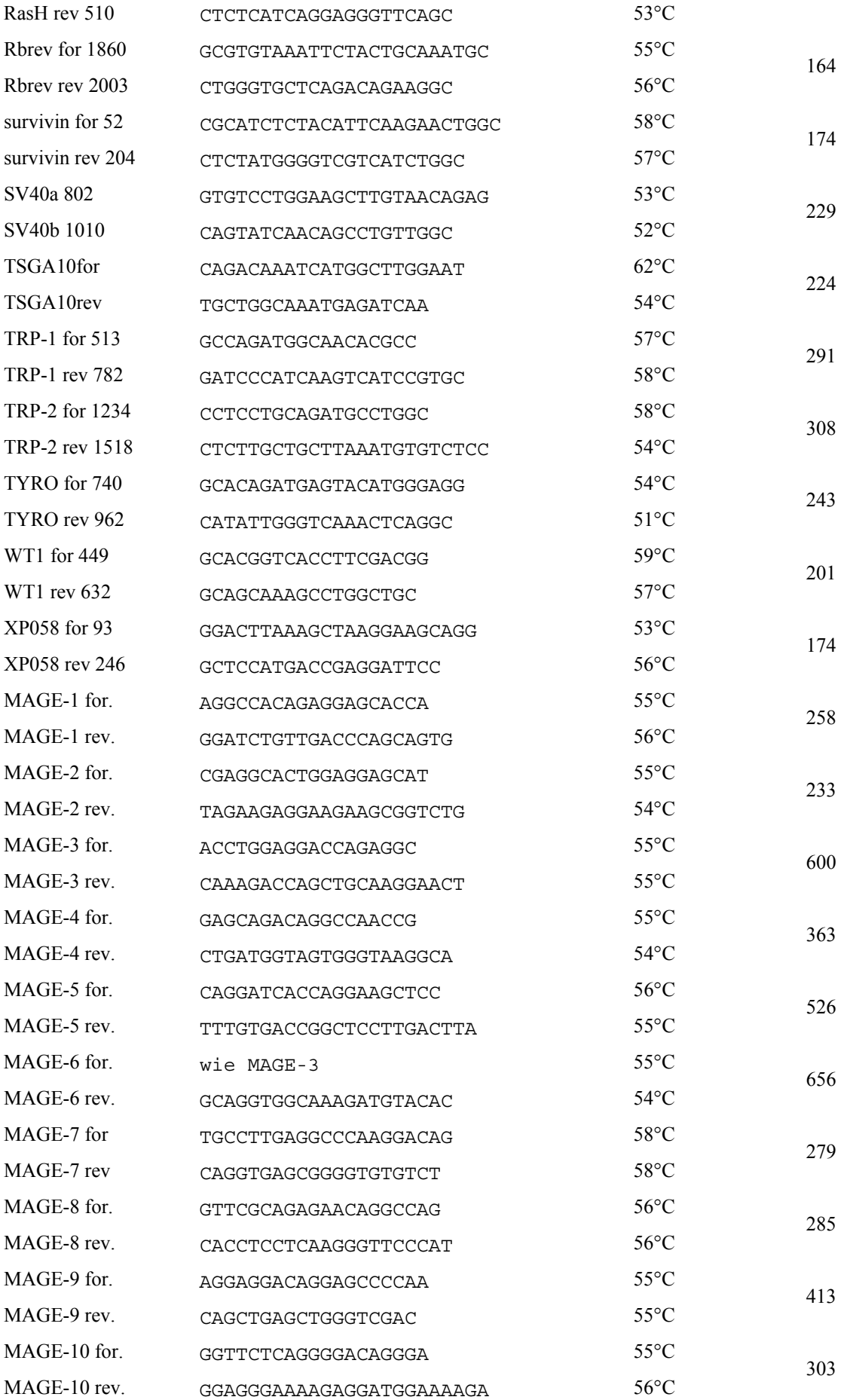

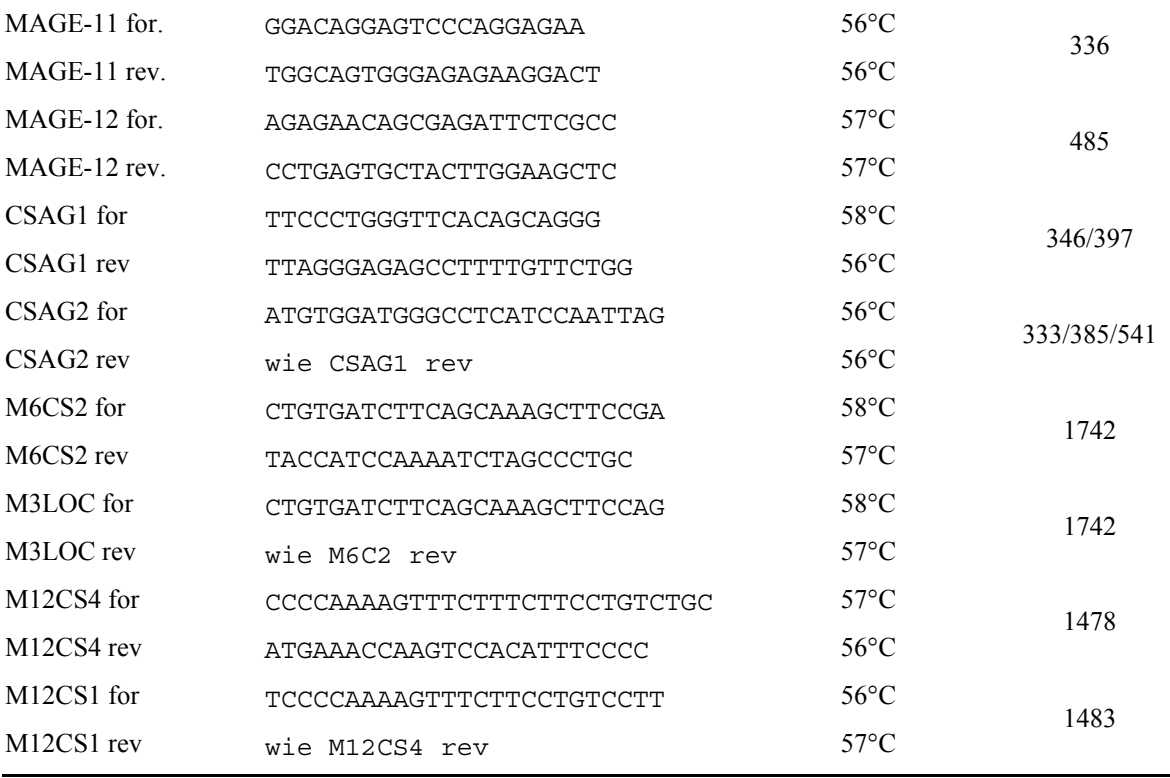

#### **2.3 Bioinformatik**

Die in dieser Arbeit verwendeten Peptide wurden zum großen Teil mittels Bioinformatik als potentielle T-Zellepitope vorhergesagt (siehe Anhang II). Die Entwicklung der Algorithmen und die Vorhersagen wurden teilweise von unseren Kooperationspartnern vom Institut für Molekularbiologie und Bioinformatik unter Leitung von Professor Paul Wrede durchgeführt. Hierbei kamen verschiedene Algorithmen zum Einsatz. Dies waren artifizielle neuronale Netze (ANN) und support vector machines (SVM), außerdem wurden noch zwei im Internet zugängliche Algorithmen, die PSSM von SYFPEITHI (www.syfpeithi.de, Stand 2002) und BIMAS (www.bimas.dcrt.nih.gov/molbio/hla\_bind/, Stand 2002) zur Epitopvorhersage verwendet.

Die von unseren Kooperationspartnern entwickelten Algorithmen sind zu Beginn der jeweils mit den vorhergesagten Peptiden erhaltenen Ergebnisse näher beschrieben.

#### **2.4 Auswahl von Peptiden aus BKV und JCV**

Unter den mittels SVM und PSSM vohergesagten Peptiden befanden sich auch 67 Peptide aus dem SV40 large T-Antigen. Dieses Protein besitzt eine große Sequenzähnlichkeit zum large T-Antigen der humanen Viren BKV und JCV. Deshalb wurden ohne Vorhersagen zu den SV40 Peptiden aus dem gleichen Sequenzbereich (large T-Antigen) die jeweils korrespondierenden Peptide von JCV und BKV ausgewählt und im Vergleich getestet. Es

wurden 51 BKV und 56 JCV Peptide untersucht, diese unterschiedliche Anzahl an Peptiden kommt zustande, da jeweils die Peptide außer acht gelassen werden, die 100% Homologie mit den SV40 Peptiden aufwiesen. Die ausgewählten Peptide sind in Anhang III zusammengefaßt.

### **2.5 Auswahl von Peptiden aus der MAGE-A Familie**

Die Auswahl von 20 Peptiden aus der MAGE-A Familie fand ebenfalls ohne Vorhersagen satt. Hierfür wurden die Sequenzen aller Mitglieder der MAGE-A Familie bis auf das Pseudogen MAGE-A7 aligniert und aus den homologen Bereichen 20 Peptide ausgewählt. MAGE-A5 ist bei der Auswahl dieser Peptide nicht berücksichtigt, da die Sequenz vor den homologen Bereichen endet. Es wurde darauf geachtet, daß sich die ausgewählten Peptide möglichst von Sequenzen der ubiquitär exprimierten MAGE-D Familie und dem MAGE verwandten Protein Necdin unterscheiden.

### **2.6 Peptide**

Alle in dieser Arbeit verwendeten Peptide wurden als Rohpeptide von EMC Microcollections, Tübingen bezogen.

#### **2.7 Zellbiologische Methoden**

Alle Zellkulturarbeiten wurden unter sterilen Bedingungen durchgeführt. Die Zellen wurden bei 37°C, 8% CO2 und unter wasserdampfgesättigter Luft inkubiert.

#### **2.7.1 Isolierung von PBMC aus Vollblut**

Die Isolierung von PBMC aus Patienten, als auch aus gesunden Probanden, erfolgte aus heparinisiertem Blut über Dichtegradientenzentrifugation auf Ficoll (Amersham, Braunschweig). Hierzu wurde in ein 50 ml Röhrchen 1/3 des Gesamtvolumens an Ficoll vorgelegt und mit 2/3 Gesamtvolumen Blut überschichtet. Anschließend wurde für 20 min und 350 *g* ohne Bremse bei Raumtemperatur zentrifugiert. Die die Leukozyten enthaltende Grenzschicht wurde mit einer Transferpipette vorsichtig abgenommen und in ein neues 50 ml Röhrchen überführt. Nach Auffüllen des Röhrchens mit PBS wurde für 10 min bei 300 *g*  zentrifugiert, der Überstand hiernach verworfen, das Pellet in PBS (Gibco-BRL) resuspendiert und erneut zentrifugiert. Nach dem Waschen wurde die Lebendzellzahl bestimmt und die Zellen entweder eingefroren, bestrahlt oder für eine Stimulation weiter aufgearbeitet.

#### **2.7.2 Bestimmung der Lebendzellzahl**

Um die Lebendzellzahl der verwendeten Zellen zu bestimmen, wurde eine Vitalfärbung mit Tryphanblau (Gibco-BRL) durchgeführt. Die Zellen wurden hierzu entsprechend der insgesamt erwarteten Zellzahl mit Tryphanblau verdünnt und in einer Neubauer-Zählkammer gezählt.

#### **2.7.3 Kryokonservierung**

#### Einfrieren

Alle verwendeten Zellen wurden gleichermaßen kryokonserviert. Die jeweiligen Zellen wurden abzentrifugiert, der Überstand abgenommen und das Pellet anschließend in Einfriermedium resuspendiert. Danach wurden die Zellen in Kryoröhrchen in Fraktionen à  $5x10^6$ -1x10<sup>7</sup> Zellen/ml aliquotiert und diese Röhrchen über Nacht bei  $-80^{\circ}$ C gelagert. Für eine längere Aufbewahrung wurden die Röhrchen nach –140°C überführt.

#### Auftauen

Der Inhalt eines Kryoröhrchens wurde in ein 10 ml PBS oder Medium enthaltendes 15 ml Falcon-Röhrchen überführt und vermischt. Danach wurde für 10 min bei 300 *g* zentrifugiert, der Überstand abgesaugt und das Pellet nochmals gewaschen. Anschließend wurden die Zellen mit dem jeweils entsprechenden Medium versetzt, die Zellzahl bestimmt, die Zellen in Kultur genommen oder für die entsprechenden Versuche eingesetzt.

# **2.7.4 Anreicherung von CD8<sup>+</sup> -T-Zellen aus PBMC**

Um CD8<sup>+</sup> T-Zellen aus PBMC anzureichern wurde die MACS- Technologie verwendet. Hierzu wurden die PBMC nach der Dichtegradientenzentrifugation in MACS-Puffer resupendiert und entsprechend der Herstelleranweisungen mit anti-CD8 Microbeads (Miltenyi, Bergisch Gladbach) inkubiert. Währenddessen wurden MS-MACS-Seperationssäulen (Miltenyi) mit 500 µl MACS-Puffer äquilibriert. Anschließend wurden die Zellen in 500 µl MACS-Puffer resuspendiert und auf die Säule gegeben. Danach wurde die Säule dreimal mit 500 µl MACS-Puffer gespült und der Durchfluß als CD8-negative Fraktion gesammelt. Nach dem Spülen wurde die Säule vom Magneten entfernt, 1 ml MACS-Puffer zugegeben und die CD8-positive Fraktion eluiert. Die beiden so erhaltenen Fraktionen wurden mit PBS gewaschen und in X-Vivo15-Medium (Biowhittaker, Veviers, Belgien) resuspendiert. Anschließend wurden die jeweiligen Zellzahlen bestimmt, die einzelnen Fraktionen durch FACS-Analyse auf ihre Reinheit untersucht und die CD8-negative Fraktion bestrahlt. Zellen, welche nicht in der anschließenden Stimulation eingesetzt wurden, wurden wie beschrieben eingefroren.

#### **2.7.5 FACS-Analyse**

FACS-Analysen wurden durchgeführt, um die prozentuale Zusammensetzung der verschiedenen Lymphozyten in den PBMC von Patienten und gesunden Probanden und um die Reinheit der einzelnen Fraktionen nach der MACS-Separation zu bestimmen. Hierzu wurde ein Teil der Zellen (entweder nach dem Auftauen, der Separation oder auch aus der Kultur) entnommen, in ein FACS-Röhrchen überführt, mit PBS gewaschen und anschließend mit anti-CD3 PerCP, anti-CD4 FITC und anti-CD8 APC (BD Biosience, Heidelberg) Antikörpern für 20 min auf Eis im Dunkeln inkubiert. Die nicht gebundenen Antikörper wurden abgewaschen, die Zellen in PBS resuspendiert und danach an einem FACS-Calibur (BD Biosience) analysiert und mit CellQuest Pro Software (BD Biosience) ausgewertet.

# **2.7.6** *In vitro priming* **von CD8<sup>+</sup> T-Zellen gesunder Spender mit 1970 Peptiden**

Bei der großen Anzahl an Peptiden war eine Stimulation mit einzelnen Peptiden nicht möglich, daher wurden verschiedene Pools angefertigt. Die Pools waren bezüglich der Proteine und vorhergesagter HLA-Restriktion vollkommen randomisiert. Insgesamt wurden 89 Pools getestet in denen sich durchschnittlich jeweils 22 Peptide befanden. Aus diesen 89 Pools wurden noch 9 übergeordnete Pools angefertigt, diese bestanden aus 10 bzw. 9 der einzelnen Pools. Das Zusammenstellen der Pools ist in folgender Abbildung schematisch dargestellt:

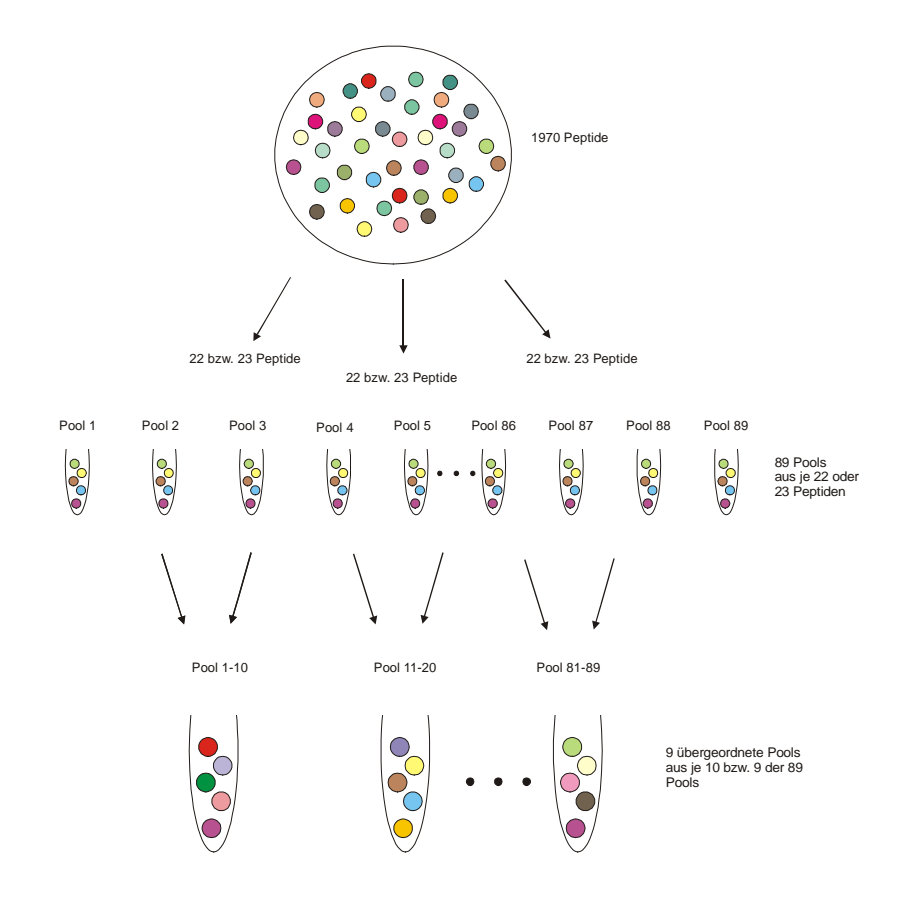

Abbildung 5: Schematische Darstellung der Bildung der zum *priming* verwendeten Peptidpools. Aus je 22 bzw. 23 Peptiden wurden insgesamt 89 Pool angefertigt. Aus je 10 bzw. 9 dieser Pools wurden insgesamt 9 übergeordnete Pools angefertigt, mit denen die Beladung der APC stattfand.

Das *priming* der CD8<sup>+</sup> T-Zellen der gesunden Spender erfolgte mit autologen PBMC als Antigen-präsentierenden Zellen (APC). Hierzu wurde meist die bestrahlte CD8-negative Fraktion der MACS-Seperation verwendet.

Die APC wurden in 9 Röhrchen aufgeteilt und jeweils mit einem der übergeordneten Pools in einer Konzentration von 100 µg/ml für eine Stunde bei RT beladen. Anschließend wurden die Zellen gewaschen, gemischt, in X-Vivo-15 resuspendiert und zu den zuvor wie unter Abschnitt 3.6.4 isolierten CD8<sup>+</sup> T-Zellen im Verhältnis 1:1 hinzugegeben. Die Zellen wurden nun mindestens eine Woche mit Zugabe von 50-100 IU rhIL-2 (Chiron, München) kultiviert bevor weitere Versuche durchgeführt wurden. Nach frühestens 7 Tagen wurden die induzierten Zellen auf ihre Antigenspezifität getestet. Zunächst wurde in einem ersten ELISpot die Reaktivität gegenüber der übergeordneten Pools getestet. Zeigte sich hierbei ein positives Ergebnis folgte ein Test mit den einzelnen Pools. Die Einzelpeptide des als Reaktion auslösend identifizierten Pools wurden in einem letzten ELISpot getestet und so das antigene Peptid identifiziert.

# **2.7.7** *In vitro priming* **von CD8<sup>+</sup> T-Zellen gesunder Spender mit Peptiden aus SV40, BKV und JCV**

Auch das *priming* mit den Peptiden aus den drei Viren fand in Peptidpools statt. Hierfür wurden die Peptide zunächst getrennt nach dem jeweiligen Virus gepoolt. Es wurden 6 Pools á 11 bzw. 12 SV40 Peptiden, 5 Pools á 11 bzw. 12 JCV Peptiden und 5 Pools á 10 bzw. 11 BKV Peptiden angefertigt. Das Beladen der APC fand auch hier mit jedem der Pools einzeln für 1h bei RT in einer Konzentration von 100 µg/ml statt. Nach Abwaschen des überschüssigen Peptids wurden alle mit Peptiden aus einem Virus beladenen APC vereinigt und im Verhältnis 1:1 zu den CD8<sup>+</sup> T-Zellen gegeben. Nach mindestens 7 Tagen in Kultur wurde der erste ELISpot durchgeführt. Hierbei wurden die mit dem einen Virus induzierten Zellen auch auf Kreuzreaktivitäten gegen die Peptide aus den anderen beiden Viren getestet. Die Einzelpeptide der Reaktionen auslösenden Pools wurden getestet und so das antigene Peptid identifiziert.

# **2.7.8 Restimulation der CD8<sup>+</sup> T-Zellen**

Die Restimulation erfolgte entsprechend des *primings*. Nach Bestimmung der Zellzahl der Kultur wurde die entsprechende Menge an bestrahlten PBMC entweder mit Einzelpeptiden oder mit Peptidpools inkubiert, nach 1h Inkubation das überschüssige Peptid abgewaschen und die APC zu den ebenfalls gewaschenen, in eine neue Platte überführten CD8<sup>+</sup> T-Zellen gegeben.

Restimulationen mit Einzelpeptiden wurden durchgeführt, wenn durch den ELISpot bereits das antigene Peptid aus den Pools identifiziert wurde, hierbei wurde eine Peptidkonzentration von 10 µg/ml verwendet.

#### **2.7.9 ELISpot**

Die Antigenspezifität und die Frequenz an Antigen-spezifischen Zellen wurde anhand der IFN-γ-Produktion im ELISpot-Assay bestimmt. Hierzu wurden entweder die CD8-positiven Zellen aus der Induktion oder Restimulation verwendet oder komplette PBMC, um die bereits ohne Stimulation vorhandenen Frequenzen an Antigen-spezifischen Zellen direkt *ex vivo* zu bestimmen. Wurden komplette PBMC verwendet wurde zunächst eine FACS-Analyse wie unter 2.7.5 beschrieben durchgeführt, um den Anteil an CD8-positiven Zellen und somit die genaue Anzahl an potentiell reaktiven CD8<sup>+</sup> T-Zellen zu bestimmen.

Zur Durchführung des ELISpots wurde zunächst eine MultiScreen-IP 96 well Platte (Millipore, Schwalbach) mit 50 µl/well anti-human INF-γ Antikörper (Pierce Endogen, Bonn)

in einer Konzentration von 1 µg/ml über Nacht bei 4°C beschichtet. Anschließend wurde die Platte zweimal mit PBS gewaschen und mit 50 µl/well X-Vivo-15 zum Blockieren von unspezifischen Bindungen inkubiert. In der Zwischenzeit wurden in einer separaten 96-well Rundbodenplatte die Antigen-präsentierenden Zellen mit Peptid beladen. Als APC wurden entweder autologe oder allogene, teilweise HLA-übereinstimmende PBMC und T2-Zellen, verwendet. Diese Zellen wurden in einer Zellzahl zwischen 5  $x10^4$  und 1 x  $10^5/100$  µl Medium vorgelegt und mit 10 µg/ml Peptid für mindestens eine halbe Stunde bei RT gepulst und anschließend auf die ELISpot-Platte überführt. Währenddessen wurden die CD8 positiven T-Zellen vorbereitet, diese wurden meist in einer Konzentration von 2,5-3,5 x 104 Zellen/well eingesetzt und in einem Volumen von 50 µl auf die ELISpot-Platte gegeben. Wurde der ELISpot direkt mit kompletten PBMC durchgeführt wurden die Zellen direkt auf die ELISpot-Platte gegeben und die in Medium verdünnten Peptide hinzu pipettiert.

Es wurden verschiedene Kontrollen, bestehend aus CD8<sup>+</sup> T-Zellen stimuliert mit ungepulsten APC, CD8<sup>+</sup> T-Zellen ohne APC und APC alleine (nur im Fall von Zellen aus der Kultur), sowie eine positive Kontrolle, in der die Zellen mit Phytohämagglutinin (PHA, Sigma-Aldrich, Steinheim) stimuliert wurden durchgeführt. Bei der Negativkontrolle im Fall der kompletten PBMC wurde kein Peptid zugefügt.

Nachdem alle Zellen auf die Platte transferiert wurden, wurde diese für 16 bis 20 h bei 37°C und 8% CO<sub>2</sub> im Brutschrank inkubiert. Nach dieser Inkubation wurde die Platte dreimal mit PBS gewaschen und anschließend biotinylierter anti-human IFN-γ Antikörper (Pierce Endogen) in einem Volumen von 50 µl/well und einer Konzentration von 5,05 µg/ml zugegeben. Die Verdünnung erfolgte in PBS/4 % BSA (Fluka, Buchs, Schweiz). Es wurde für 1,5 h in einer feuchten Kammer bei RT inkubiert. Anschließend wurde die Platte erneut dreimal mit PBS gewaschen, 50 µl/well 0,5 U/ml Streptavidin-AP Konjugat (Roche, Mannheim) zugegeben und für 1 h in der feuchten Kammer inkubiert. Hiernach wurde nochmals dreimal gewaschen, dann 50 µl/well BCIP/NBT Substrat (Moss, Inc., MA, USA) auf die Platte gegeben und im Brutschrank inkubiert, bis sich blaue Spots entwickelten. Die Farbreaktion wurde unter fließendem Wasser gestoppt, die Platte getrocknet und die Spots anschließend mit einem ELISpot-Reader (Bioreader 3000, Biosys, Karben), ausgelesen. Als schwach positive T-Zellantworten wurden Reaktionen gewertet, die mindestens dem Doppelten des Hintergrundes entsprachen, als starke T-Zellantworten wurden Reaktionen gewertet die mindestens dem fünffachen des Hintergrundwertes entsprachen.

### **2.7.10 51Chrom-Freisetzungsassay**

Wurde im ELISpot eine positive Reaktion auf Stimulation mit einem bestimmten Peptid beobachtet, wurden die T-Zellen auch auf ihre zytolytischen Fähigkeiten hin untersucht. Hierzu wurden geeignete Zielzellen (T2-Zellen oder Tumorzellen) in ein kleines Volumen (200-400 µl) X-Vivo-15 aufgenommen und für eine Stunde mit radioaktiven Chrom ( ${}^{51}Cr$ , Perkin Elmer, MA, USA) im Brutschrank inkubiert. Anschließend wurden die Zellen viermal gewaschen um überschüssiges Chrom zu entfernen und mit einer Zellzahl von 5000 Zellen/well in einer 96 well-Rundbodenplatte ausplattiert. Im Fall von T2- Zellen wurden diese noch für mindestens 30 min bei RT mit entsprechenden Peptiden beladen, diese wurden, falls nicht titriert in einer Konzentration von 1 µg/ml eingesetzt. Anschließend wurden die CD8<sup>+</sup> T-Zellen im jeweils angegebenen Effektor:Target-Verhältnis zugegeben. Die Reaktion lief in einem Gesamtvolumen von 200 µl/well ab. Die Platten wurden für 5 Stunden im Brutschrank inkubiert und danach 50 µl des Überstandes auf eine LumaPlate-96 (Packard, CT, USA) überführt. Diese wurde über Nacht bei 60°C getrocknet und danach mit einem *microplate scintillation & luminescence counter* (Packard) ausgelesen. Alle Ansätze wurden als Tripletts durchgeführt. Als Kontrollen wurden die Zielzellen zum einen mit Zaponin (Coulter Electronics, Luton, England) behandelt um die Menge an maximal freisetzbarem Chrom (entspricht maximaler Zytolyse) zu bestimmen, zum anderen nur Medium hinzugegeben, um die spontane Abgabe des Chroms durch die Zellen zu bestimmen. Der prozentuale Anteil spezifischer Chromfreisetzung wurde nach folgender Formel bestimmt: % spezifische  ${}^{51}Cr$ -Freisetzung =  $[(experiment]$  Freisetzung - spontane Freisetzung)/(maximale Freisetzung - spontane Freisetzung)] x100

#### **2.7.11 Stabilisierungsassay**

Für den Stabilisierungsassay wurden TAP-defiziente HLA-A\*0201 positive T2-Zellen für 16 Stunden bei 37°C mit 100 µg/ml des jeweiligen Peptids in serumfreiem X-Vivo-15 Medium inkubiert. Anschließend wurden die Zellen gewaschen und mit einem biotinylierten anti-HLA-A\*0201 Antikörper (Klon BB7.2) für 20 min auf Eis gefärbt. Der überschüssige Antikörper wurde hiernach abgewaschen und eine Sekundärfärbung mit Streptavidin-PE (BD PharMingen, Heidelberg) durchgeführt. Die Oberflächenexpression von HLA-A\*0201 wurde mit Hilfe eines FACS-Calibur© als mittlere Fluoreszensintensität (MFI) bestimmt und als Maß für die HLA-Stabilisierung verwendet.

# **2.7.12 Behandlung von PBMC mit 5´Aza-2´Desoxycytidin (5-Aza-dC)**

PBMC eines gesunden Spenders wurden mit 1 µg/ml PHA (Sigma-Aldrich) und in DMEM/10% FCS kultiviert. Ein Teil der Zellen wurde für 96h mit 10 µM 5´Aza-dC (Sigma-Aldrich) inkubiert, dieses wurde nach 48h erneuert. Bei den Zellen ohne 5´Aza-dC wurde nach 48h das Medium gewechselt. 2x10<sup>6</sup> Zellen jeden Ansatzes wurden zur Präparation von cDNA verwendet.

# **2.8 Molekularbiologische Methoden**

# **2.8.1 RNA-Extraktion**

Die RNA-Extraktion aus Zellen oder Gewebe erfolgte mit Hilfe des RNeasy Mini Kit (Qiagen, Hilden) nach Anweisung des Herstellers. Die Konzentration der RNA wurde mit einem UV/Vis Spektrometer Lambda2 (Perkin Elmer) bestimmt und die RNA bis zur weiteren Verwendung bei –80°C gelagert.

# **2.8.2 Reverse Transkription von RNA in cDNA**

Vor der reversen Transkription der RNA in cDNA wurde ein DNAse-Verdau durchgeführt. Hierzu wurde pro µg RNA 1IU RQ1 DNAse (Promega, Mannheim) eingesetzt und 30 min bei 37°C inkubiert. Für die cDNA Synthese wurden je 500 ng RNA in folgendem Ansatz eingesetzt:

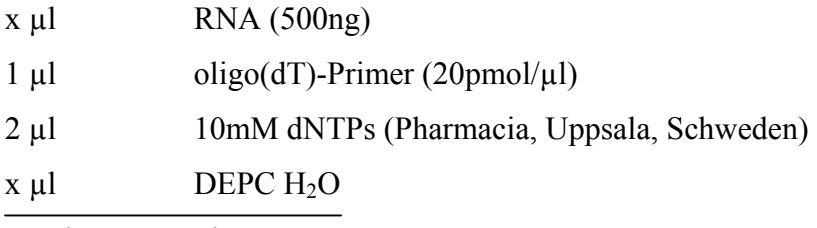

13 µl Gesamtvolumen

Nach 5 min Inkubation bei 65°C wurde der Ansatz auf Eis gestellt und mit 4 µl 5xFirst-Strand Puffer und 2 µl DTT (0,1M, Invitrogen, Karlsruhe) versetzt. Anschließend wurde 2 min bei 42°C inkubiert und dann 1 µl SuperScript II RT (Invitrogen) zugegeben. Als Kontrolle wurde ein Parallelansatz ohne SuperScript mitgeführt. Nach 1h bei 42°C wurden 30 µl DEPC-H2O zugegeben und für 15 min bei 70°C inkubiert. Die cDNA wurde anschließend in einer β-Actin PCR überprüft.

### **2.8.3 Polymerase-Ketten-Reaktion (PCR) zur Expressionsanalyse**

Um die Expression der verschiedenen Antigene für welche auch die Epitopvorhersagen durchgeführt wurden, zu untersuchen, wurde mit cDNA verschiedener Zellen und Gewebe RT-PCR durchgeführt. Dazu wurde folgender Reaktionsansatz angefertigt:

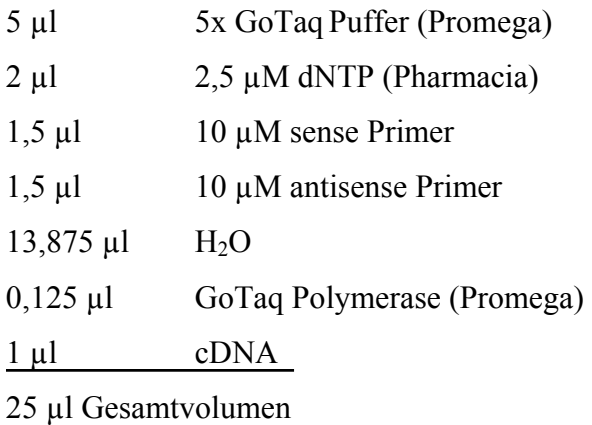

Die PCR-Reaktion wurde in der Regel unter folgenden Bedingungen durchgeführt. Wurde kein Amplifikat erhalten, wurde die Annealing-Temperatur entsprechend verändert und/oder mehr als 35 Zyklen durchlaufen.

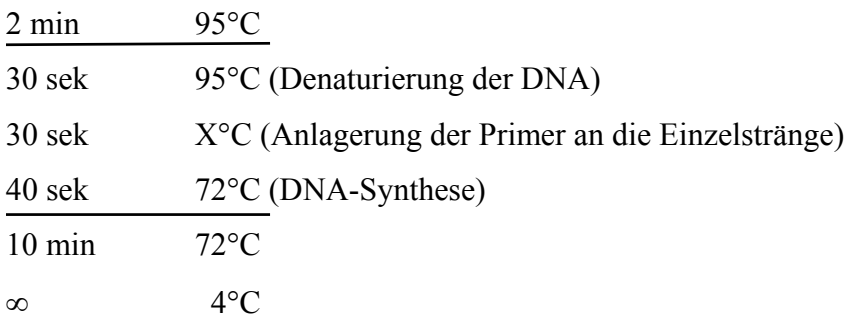

Die Annealing-Temperatur wurde für die jeweils verwendeten Primer angepaßt (siehe Tabelle 2). Für die PCR auf genomischer DNA wurde die Elongationszeit auf 2 min 30 sek. verlängert. Es wurden 35 Zyklen durchlaufen, anschließend wurden 15-20 µl der Proben auf ein Agarosegel aufgetragen, oder bis zur weiteren Verwendung im Kühlschrank aufbewahrt.

#### **2.8.4 Gelelektrophorese**

Die Auftrennung aller erhaltender DNA-Fragmente wurden in horizontalen TBE-Agarosegelen durchgeführt, die je nach Größe der Fragmente zwischen 0,7% und 2% ig waren und Ethidiumbromid (Roth, Karlsruhe) zum Anfärben der DNA erhielten. Von den Proben der Expressionsanalyse wurden jeweils 15-20 µl auf das Gel aufgetragen. Als Größenstandard diente entweder ein 100 bp DNA-Marker (Invitrogen) oder ein 1 kb DNA-Marker (Invitrogen). An die Gele wurden je nach Größe und Prozentigkeit eine Spannung zwischen 80 V und 200 V angelegt. Anschließend wurden sie im UV-Durchlicht fotografiert.

### **2.8.5 Gelextraktion**

Sollten die PCR-Produkte im Anschluß sequenziert wurde eine Gelextraktion durchgefürt. Hierzu wurden die gewünschten Fragmente mit einem Skapell aus dem Gel ausgeschnitten, in ein 2 ml Eppendorfgefäß überführt und die Gelextraktion anschließend mit dem Qiagen Gelextraction-Kit (Qiagen) nach Anweisungen des Herstellers durchgeführt.

### **2.8.6 Sequenzierung von PCR-Produkten**

Die Sequenzierung von PCR-Produkten erfolgte mit den jeweiligen Amplifikationsprimern durch die Firma agowa, Berlin.